# Package 'r.jive'

October 14, 2022

Type Package

Title Perform JIVE Decomposition for Multi-Source Data

Version 2.4

Date 2020-11-11

Author Michael J. O'Connell [aut, cre], Eric F. Lock [aut], Adam Kaplan [ctb]

Maintainer Michael J. O'Connell <oconnemj@miamioh.edu>

Description Performs the Joint and Individual Variation Explained (JIVE) decomposition on a list of data sets when the data share a dimension, returning low-rank matrices that capture the joint and individual structure of the data [O'Connell, MJ and Lock, EF (2016) [<doi:10.1093/bioinformatics/btw324>](https://doi.org/10.1093/bioinformatics/btw324)]. It pro-

vides two methods of rank selection when the rank is unknown, a permutation test and a Bayesian Information Criterion (BIC) selection algorithm. Also included in the package are three plotting functions for visualizing the variance attributed to each data source: a bar plot that shows the percentages of the variability attributable to joint and individual structure, a heatmap that shows the structure of the variability, and principal component plots.

License GPL-3

Imports gplots, abind, graphics, stats

Suggests knitr, rmarkdown

**Depends**  $R(>= 2.10.0)$ 

VignetteBuilder knitr

NeedsCompilation no

Repository CRAN

Date/Publication 2020-11-17 08:10:08 UTC

# R topics documented:

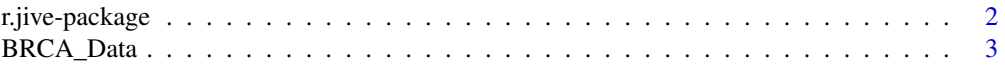

# <span id="page-1-0"></span>2 r.jive-package

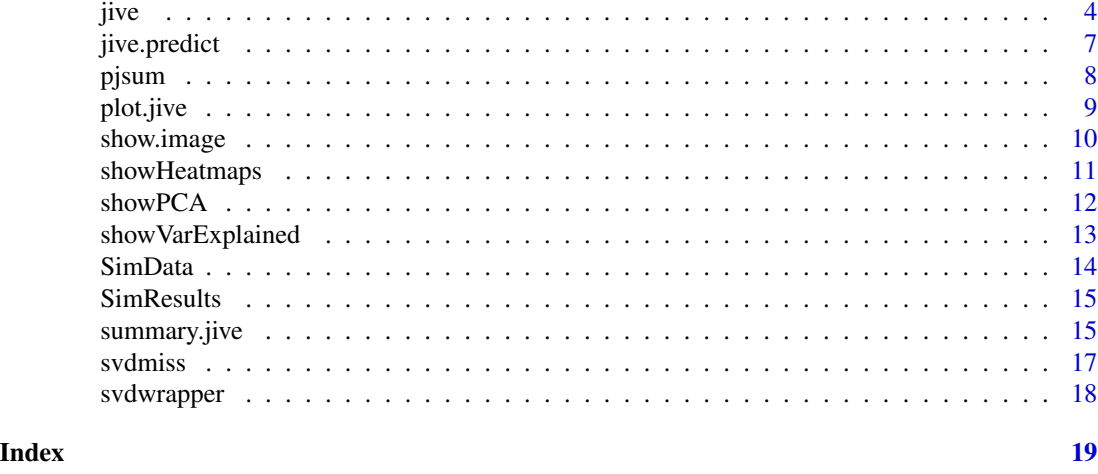

r.jive-package *Perform JIVE Decompositions for Multi-Source Data*

# Description

Performs the Joint and Individual Variation Explained (JIVE) decompositions on a list of data sets when the data share a dimension, returning low-rank matrices that capture the joint and individual structure of the data. It provides two methods of rank selection when the rank is unknown, a permutation test and a Bayesian Information Criterion (BIC) selection algorithm. Also included in the package are three plotting functions for visualizing the variance attributed to each data source: a bar plot that shows the percentages of the variability attributable to joint and individual structure, a heatmap that shows the structure of the variability, and principal component plots.

# Details

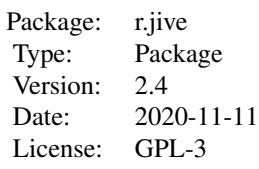

Author(s)

Michael J. O'Connell and Eric F. Lock

Maintainer: Michael J. O'Connell <oconnemj@miamioh.edu>

# <span id="page-2-0"></span>BRCA\_Data 3

#### References

Lock, E. F., Hoadley, K. A., Marron, J. S., & Nobel, A. B. (2013). Joint and individual variation explained (JIVE) for integrated analysis of multiple data types. The Annals of Applied Statistics, 7(1), 523-542.

O'Connell, M. J., & Lock, E.F. (2016). R.JIVE for Exploration of Multi-Source Molecular Data. Bioinformatics advance access: 32(18):2877-2879, 2016.

# Examples

```
set.seed(10)
##Load data that were simulated as in Section 2.4 of Lock et al., 2013,
##with rank 1 joint structure, and rank 1 individual structure for each dataset
data(SimData)
# Using default method ("perm")
Results <- jive(SimData)
summary(Results)
# Using BIC rank selection
BIC_result <- jive(SimData, method="bic")
summary(BIC_result)
###Load the permutation results
data(SimResults)
# Visualize results
showVarExplained(Results)
# showVarExplained is also called by the "jive" S3 class default plot method
#show heatmaps
showHeatmaps(Results)
#show PCA plots
showPCA(Results,1,c(1,1))
```
BRCA\_Data *BRCA TCGA Dataset*

# Description

These data were obtained from the data freeze for The Cancer Genome Atlas flagship BRCA publication (Cancer Genome Atlas Network, 2013), and processed as described in Lock and Dunson, 2013. Gene expression, methylation, and miRNA data are provided for 348 BRCA tumor samples.

#### Usage

data(BRCA\_data)

<span id="page-3-0"></span>This dataset is a list of three entries for three different molecular sources:

- Data[[1]] (Data\$Expression): gene expression matrix for 654 genes (rows) and 348 samples (columns)
- Data[[2]] (Data\$Methylation): DNA methylation matrix for 574 cg sites (rows) and 348 samples (columns)
- Data[[3]] (Data\$miRNA): miRNA expression matrix for 423 cg sites (rows) and 348 samples (columns).

The 348 columns are shared by the data sources (here, they correspond to tumor samples)

#### References

Cancer Genome Atlas Network. 2012. "Comprehensive Molecular Portraits of Human Breast Tumours." Nature 490 (7418): 61-70.

Lock, E.F. and Dunson, D.B. 2013. "Bayesian Consensus Clustering." Bioinformatics 29 (20): 2610-16.

O'Connell, M. J., & Lock, E.F. (2016). R.JIVE for Exploration of Multi-Source Molecular Data. Bioinformatics advance access: 10.1093/bioinformatics/btw324.

<span id="page-3-1"></span>jive *JIVE Decomposition for Multi-source Data*

### Description

Given a list of linked data sets, this algorithm will return low-rank matrices of joint and individual structure. The jive function is a wrapper that centers and scales the data, replaces the missing values using the SVDmiss function if necessary, then proceeds with a specified rank selection method. The jive.iter function performs the joint and individual variation explained (JIVE) decomposition, given ranks and the processed data set. The functions jive.perm and bic.jive perform rank selection using a permutation test and the Bayesian Information Criterion, respectively.

#### Usage

```
jive(data, rankJ = 1, rankA = rep(1, length(data)), method = "perm",dnames = names(data), conv = "default", maxiter = 1000, scale = TRUE, center = TRUE,
      orthIndiv = TRUE, est = TRUE, showProgress=TRUE)
jive.iter(data, rankJ = 1, rankA = rep(1, length(data)), conv = 1e-06,
           maxiter = 1000, orthIndiv = TRUE, showProgress=TRUE)
jive.perm(data, nperms = 100, alpha = 0.05, est = TRUE, conv = 1e-06,maxiter = 1000, orthIndiv = TRUE, showProgress=TRUE)
bic.jive(data, n = unlist(lapply(data, ncol)) * unlist(lapply(data, nrow)),
          d = \text{unlist}(\text{lapply}(\text{data}, \text{ nrow})), conv = 1e-06, maxiter = 1000,
          orthIndiv = TRUE, showProgress=TRUE)
```
# Arguments

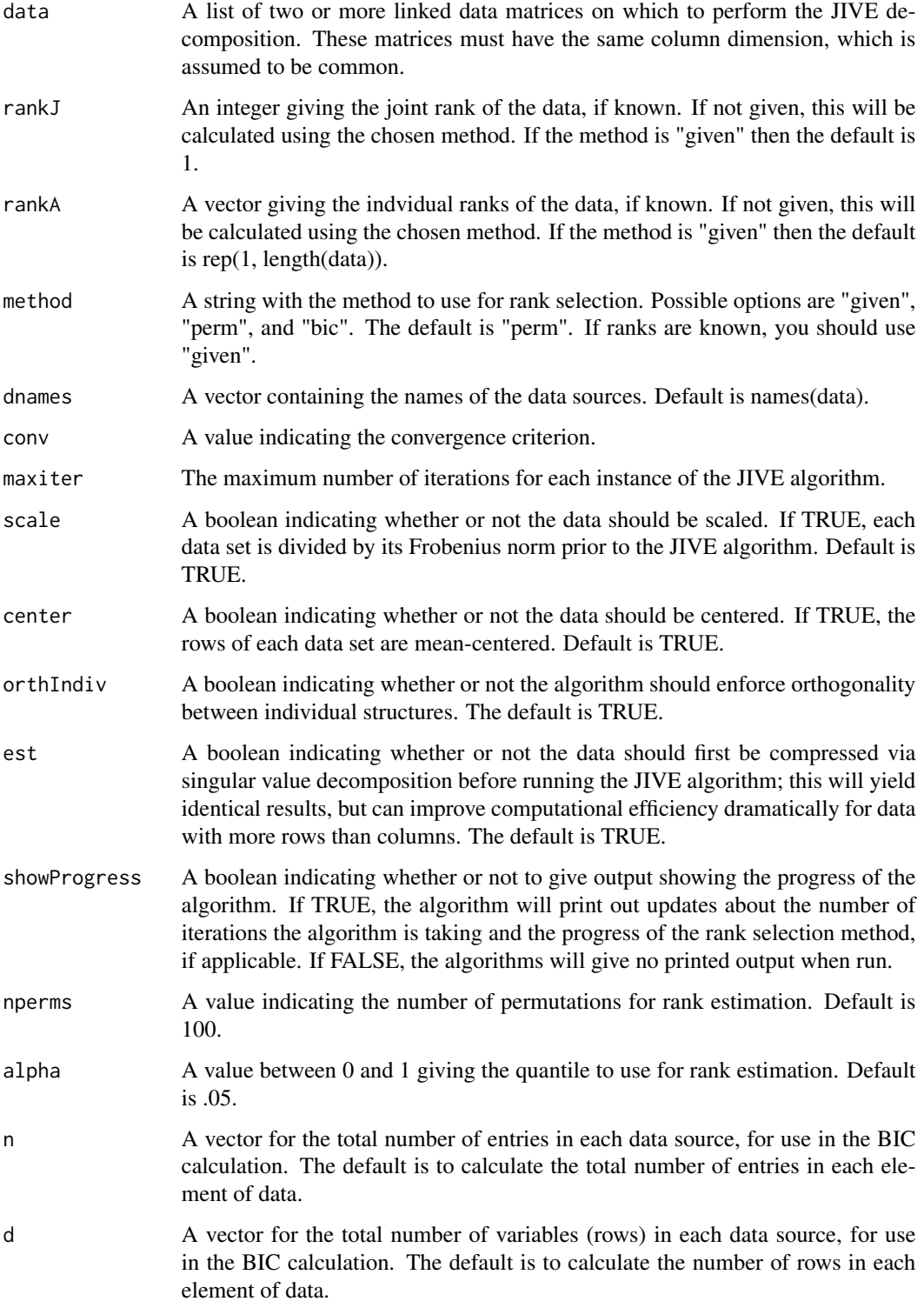

<span id="page-5-0"></span>It is recommended to make all calls to the JIVE functions using the jive() wrapper, as this function does all of the pre-processing of the data (centering, scaling, handling missingness, and reducing the data set to increase computational efficiency). The algorithm will print the number of iterations for each call of the JIVE iteration function.

# Value

Returns an object of class jive.

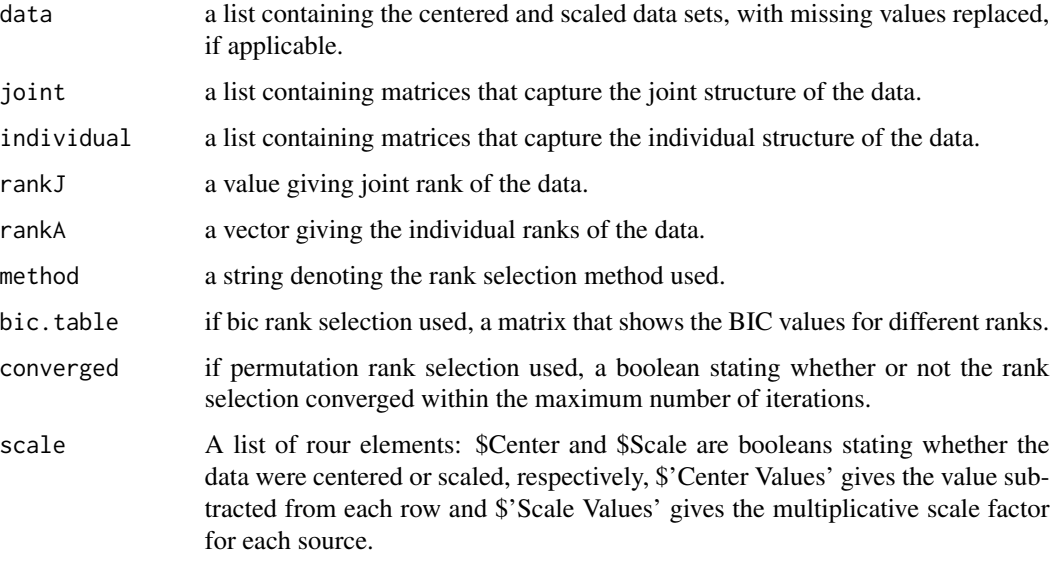

# Author(s)

Michael J. O'Connell and Eric F. Lock

# References

Lock, E. F., Hoadley, K. A., Marron, J. S., & Nobel, A. B. (2013). Joint and individual variation explained (JIVE) for integrated analysis of multiple data types. The Annals of Applied Statistics, 7(1), 523-542.

O'Connell, M. J., & Lock, E.F. (2016). R.JIVE for Exploration of Multi-Source Molecular Data. Bioinformatics, 32(18):2877-2879, 2016.

Jere, S., Dauwels, J., Asif, M. T., Vie, N. M., Cichocki, A., and Jaillet, P. (2014). Extracting commuting patterns in railway networks through matrix decompositions. In 13th IEEE International Conference on Control, Automation, Robotics and Vision (ICARCV), pages 541-546. IEEE.

# See Also

[summary.jive](#page-14-1), [plot.jive](#page-8-1)

# <span id="page-6-0"></span>jive.predict 7

# Examples

```
set.seed(10)
##Load data that were simulated as in Section 2.4 of Lock et al., 2013,
##with rank 1 joint structure, and rank 1 individual structure for each dataset
data(SimData)
# Using default method ("perm")
Results <- jive(SimData)
summary(Results)
# Using BIC rank selection
#We set the maximum number of iterations allowed to 50 to speed up this example.
#In practice we recommend a higher value, such as the default of 1000,
#to ensure that all results converge.
BIC_result <- jive(SimData,method="bic",maxiter=50)
summary(BIC_result)
```
jive.predict *Predict JIVE scores for new data*

# Description

Computes joint and individual variation explained (JIVE) scores for new data via iterative least squares, with fixed loadings given by a previous JIVE analysis.

#### Usage

jive.predict(data.new, jive.output)

# Arguments

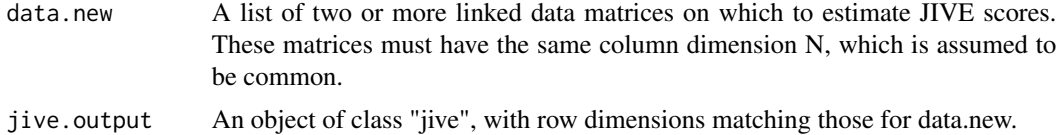

# Value

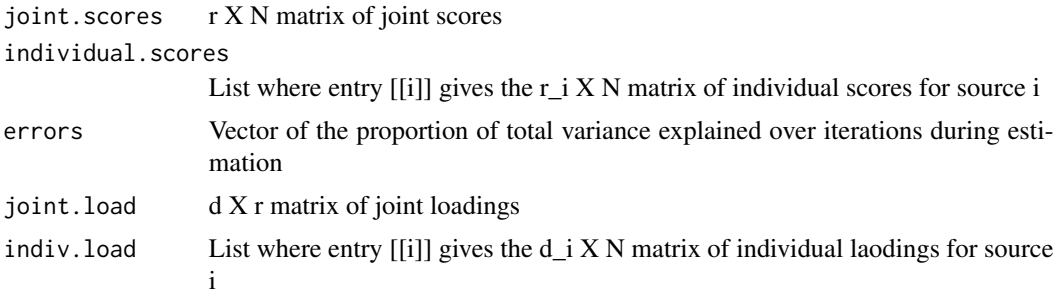

#### <span id="page-7-0"></span>Author(s)

Adam Kaplan

#### References

Kaplan, A. and Lock, E.F. (2017). Prediction with Dimension Reduction of Multiple Molecular Data Sources for Patient Survival. arXiv:1704.02069, 2017.

#### See Also

[jive](#page-3-1)

# Examples

```
##Load data that were simulated as in Section 2.4 of Lock et al., 2013,
##with rank 1 joint structure, and rank 1 individual structure for each dataset
data(SimData)
##load JIVE results (using default settings) for simulated data
data(SimResults)
#predict JIVE scores for data (treated as "new data" here)
pred.results <- jive.predict(SimData,Results)
##estimated joint structure is pred.results$joint.load %*% pred.results$joint.scores
##estimated individual structure for source i is
##pred.results$indiv.load[[i]] %*% pred.results$indiv.scores[[i]]
```
pjsum *Calculate Number of Free Parameters for BIC Calculation*

# Description

Computes the number of free parameters from the individual structure of the data. Used internally to calculate the BIC for the JIVE decomposition.

#### Usage

pjsum(dim, rank)

#### Arguments

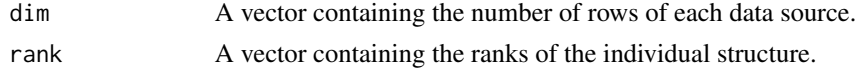

# Value

Returns the number of free parameters.

### Author(s)

Michael J. O'Connell and Eric F. Lock

#### <span id="page-8-0"></span>plot.jive 9

# Examples

pjsum(c(25,50), c(1,2))

<span id="page-8-1"></span>plot.jive *Create Plots for a JIVE Object*

# Description

Three types of plots are available. By default (or type="var"), this creates a bar plot showing the percentage of variability attributable to joint structure, individual structure, and residual variance. With type="heat", it will create a series of heatmaps. With type="pca", it will give principal component plots.

# Usage

## S3 method for class 'jive'  $plot(x, type="var", ...)$ 

# Arguments

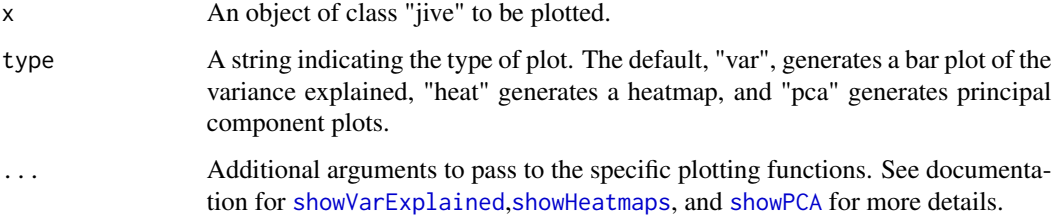

# Author(s)

Michael J. O'Connell and Eric F. Lock

# References

Lock, E. F., Hoadley, K. A., Marron, J. S., & Nobel, A. B. (2013). Joint and individual variation explained (JIVE) for integrated analysis of multiple data types. The Annals of Applied Statistics, 7(1), 523-542.

O'Connell, M. J., & Lock, E.F. (2016). R.JIVE for Exploration of Multi-Source Molecular Data. Bioinformatics advance access: 10.1093/bioinformatics/btw324.

# See Also

[showVarExplained](#page-12-1),[showHeatmaps](#page-10-1),[showPCA](#page-11-1)

#### Examples

```
##Load JIVE results (using default settings) for simulated data
##as in Section 2.4 of Lock et al., 2013,
##with rank 1 joint structure, and rank 1 individual structure for each dataset
data(SimResults)
# Visualize results
# Bar plot of variation explained
plot(Results)
# Heatmap
plot(Results,type="heat")
# Principal compontents plots
plot(Results,type="pca",1,c(1,1))
```
<span id="page-9-1"></span>show.image *Draw a Heatmap from a Matrix*

# Description

Given a matrix, this function draws a heatmap. This function is used internally by the showHeatmaps function.

# Usage

show.image(Image, ylab = "")

# Arguments

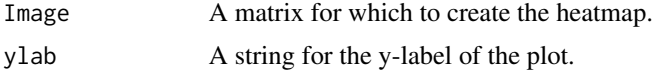

# Author(s)

Michael J. O'Connell and Eric F. Lock

#### References

Lock, E. F., Hoadley, K. A., Marron, J. S., & Nobel, A. B. (2013). Joint and individual variation explained (JIVE) for integrated analysis of multiple data types. The Annals of Applied Statistics, 7(1), 523-542.

O'Connell, M. J., & Lock, E.F. (2016). R.JIVE for Exploration of Multi-Source Molecular Data. Bioinformatics advance access: 10.1093/bioinformatics/btw324.

# See Also

[showHeatmaps](#page-10-1), [jive](#page-3-1), [plot.jive](#page-8-1)

<span id="page-9-0"></span>

<span id="page-10-1"></span><span id="page-10-0"></span>

# Description

This function draws heatmaps for the components of a JIVE decomposition.

# Usage

showHeatmaps(result, order\_by =  $0$ , show\_all = TRUE)

# Arguments

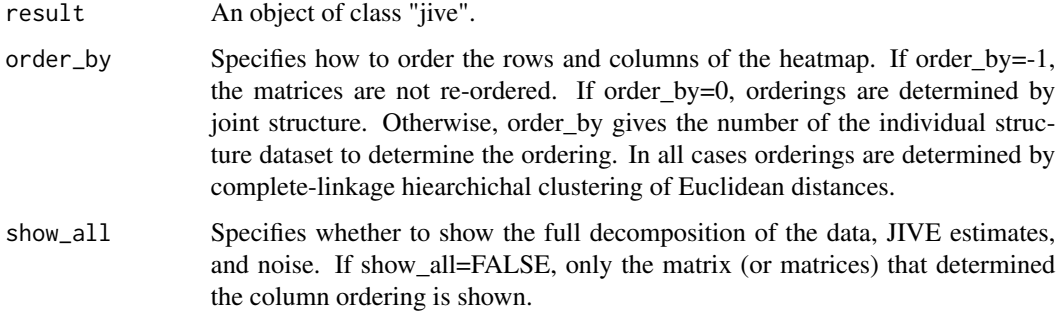

# Details

The columns correspond to the shared dimension (for example, a common sample set), and the ordering of the columns is the same for all matrices shown.

# Author(s)

Michael J. O'Connell and Eric F. Lock

# References

Lock, E. F., Hoadley, K. A., Marron, J. S., & Nobel, A. B. (2013). Joint and individual variation explained (JIVE) for integrated analysis of multiple data types. The Annals of Applied Statistics, 7(1), 523-542.

O'Connell, M. J., & Lock, E.F. (2016). R.JIVE for Exploration of Multi-Source Molecular Data. Bioinformatics advance access: 10.1093/bioinformatics/btw324.

# See Also

[jive](#page-3-1), [plot.jive](#page-8-1), [show.image](#page-9-1)

# <span id="page-11-0"></span>Examples

```
##Load JIVE results (using default settings) for simulated data
##as in Section 2.4 of Lock et al., 2013,
##with rank 1 joint structure, and rank 1 individual structure for each dataset
data(SimResults)
# Display the heatmaps (may need to fiddle with plot window dimensions for this to appear well)
showHeatmaps(Results)
# Order by first data set individual structure
showHeatmaps(Results, order_by=1)
# Show only joint structure
showHeatmaps(Results, show_all=FALSE)
```
<span id="page-11-1"></span>

showPCA *Principal Component Plots for JIVE Decomposition*

# Description

Display principal component plots of the joint and individual structure of a data set after a joint and individual variation explained (JIVE) decomposition.

#### Usage

showPCA(result,  $n$ \_joint = 0,  $n$ \_indiv = rep(0, length(result\$data)), Colors = "black", pch=1)

# Arguments

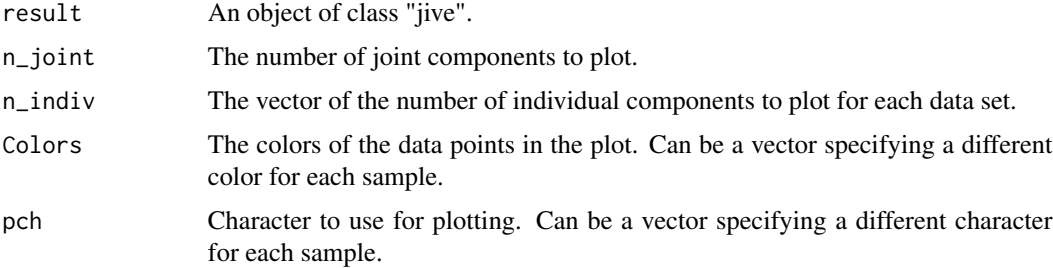

# Details

This shows the patterns in the column space that maximize variability of joint or individual structure, analogous to principal components. A multi-panel figure with aligned scatterplots for each pair of principal components, across both joint and individual structure, will be generated. Plotted points correspond to shared columns (e.g., samples).

# Author(s)

Michael J. O'Connell and Eric F. Lock

# <span id="page-12-0"></span>show VarExplained 13

#### References

Lock, E. F., Hoadley, K. A., Marron, J. S., & Nobel, A. B. (2013). Joint and individual variation explained (JIVE) for integrated analysis of multiple data types. The Annals of Applied Statistics, 7(1), 523-542.

# See Also

[jive](#page-3-1), [plot.jive](#page-8-1)

# Examples

```
##Load JIVE results (using default settings) for simulated data
##as in Section 2.4 of Lock et al., 2013,
##with rank 1 joint structure, and rank 1 individual structure for each dataset
data(SimResults)
# Visualize results
# Plot the three components, 1 joint and 1 individual from each source
showPCA(Results,1,c(1,1))
###This displays three scatterplots:
#the first joint principal component vs. the first principal component individual to source 1,
#the first joint component vs. the first component individual to source 2, and
#the first component individual to source 1 vs. the first component individual to source 2.
```
<span id="page-12-1"></span>showVarExplained *Display Variance Explained*

# Description

Creates a bar plot displaying the variance explained from a joint and individual variation explained (JIVE) decomposition. Shows the percentage of variance attributed to each of joint structure, individual structure, and residual variance.

#### Usage

```
showVarExplained(result, col = c("grey20", "grey43", "grey65"))
```
#### Arguments

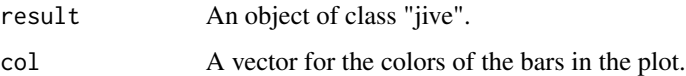

#### Author(s)

Michael J. O'Connell and Eric F. Lock

# References

Lock, E. F., Hoadley, K. A., Marron, J. S., & Nobel, A. B. (2013). Joint and individual variation explained (JIVE) for integrated analysis of multiple data types. The Annals of Applied Statistics, 7(1), 523-542.

O'Connell, M. J., & Lock, E.F. (2016). R.JIVE for Exploration of Multi-Source Molecular Data. Bioinformatics advance access: 10.1093/bioinformatics/btw324.

# See Also

[plot.jive](#page-8-1)

#### Examples

```
##Load JIVE results (using default settings) for simulated data
##as in Section 2.4 of Lock et al., 2013,
##with rank 1 joint structure, and rank 1 individual structure for each dataset
data(SimResults)
# Visualize results
showVarExplained(Results)
# showVarExplained is also called by the "jive" S3 class default plot method
plot(Results)
```
SimData *Simulated Dataset*

#### **Description**

These data were simulated as described in Section 2.4 of Lock et al., 2013. There are two simulated sources, with rank 1 joint structure and rank 1 structure individual to each source.

#### Usage

data(SimData)

#### Format

This dataset is a list of two entries:

- Data[[1]] (Data\$Data1): 50 variables (rows) and 100 samples (columns)
- Data[[2]] (Data\$Data2): 50 variables (rows) and 100 samples (columns)

The 100 columns are shared by the sources.

#### References

Lock, EF, KA Hoadley, JS Marron, and AB Nobel. 2013. "Joint and Individual Variation Explained (JIVE) for Integrated Analysis of Multiple Data Types." The Annals of Applied Statistics 7 (1): 523-42.

O'Connell, M. J., & Lock, E.F. (2016). R.JIVE for Exploration of Multi-Source Molecular Data. Bioinformatics advance access: 10.1093/bioinformatics/btw324.

<span id="page-13-0"></span>

# <span id="page-14-0"></span>Description

JIVE results for the simulated data SimData, which were simulated as described in Section 2.4 of Lock et al., 2013. There are two simulated sources, with rank 1 joint structure and rank 1 structure individual to each source. These results are obtained by running JIVE with permutation testing to select the ranks, and other defaults.

#### Usage

data(SimResults)

# Format

Results: an object of class 'jive'.

#### References

Lock, EF, KA Hoadley, JS Marron, and AB Nobel. 2013. "Joint and Individual Variation Explained (JIVE) for Integrated Analysis of Multiple Data Types." The Annals of Applied Statistics 7 (1): 523-42.

O'Connell, M. J., & Lock, E.F. (2016). R.JIVE for Exploration of Multi-Source Molecular Data. Bioinformatics advance access: 10.1093/bioinformatics/btw324.

<span id="page-14-1"></span>summary.jive *Summarize a JIVE Decomposition*

#### Description

Provides a summary of JIVE output. Displays the method used for rank selection, the chosen ranks, and a table of the proportion of variance attributable to joint structure, individual structure, and residual variance. print.jive only displays the variance table.

# Usage

```
## S3 method for class 'jive'
summary(object, ...)
## S3 method for class 'jive'
print(x, \ldots)
```
# Arguments

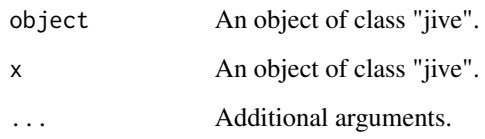

# Value

Returns a list.

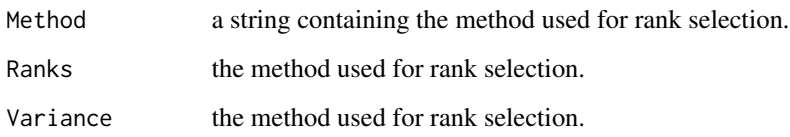

# Author(s)

Michael J. O'Connell and Eric F. Lock

# References

Lock, E. F., Hoadley, K. A., Marron, J. S., & Nobel, A. B. (2013). Joint and individual variation explained (JIVE) for integrated analysis of multiple data types. The Annals of Applied Statistics, 7(1), 523-542.

O'Connell, M. J., & Lock, E.F. (2016). R.JIVE for Exploration of Multi-Source Molecular Data. Bioinformatics advance access: 10.1093/bioinformatics/btw324.

# See Also

[jive](#page-3-1)

# Examples

```
##Load JIVE results (using default settings) for simulated data
##as in Section 2.4 of Lock et al., 2013,
##with rank 1 joint structure, and rank 1 individual structure for each dataset
data(SimResults)
# Summary method
```
summary(Results)

# Print method Results

<span id="page-15-0"></span>

<span id="page-16-0"></span>svdmiss *Missing Data SVD*

# Description

This function and description borrowed from R package SpatioTemporal (no longer on CRAN), from authors Paul D. Sampson and Johan Lindstrom. It completes a data matrix using iterative svd as described in Fuentes et. al. (2006). The function iterates between computing the singular value decomposition (svd) for the matrix and replacing the missing values by linear regression of the columns onto the first ncomp svd components. As initial replacement for the missing values regression on the column averages are used. The function will fail if entire rows and/or columns are missing from the data matrix.

# Usage

SVDmiss(X, niter = 25, ncomp = min(4, dim(X)[2]), conv.reldiff =  $0.001$ )

# Arguments

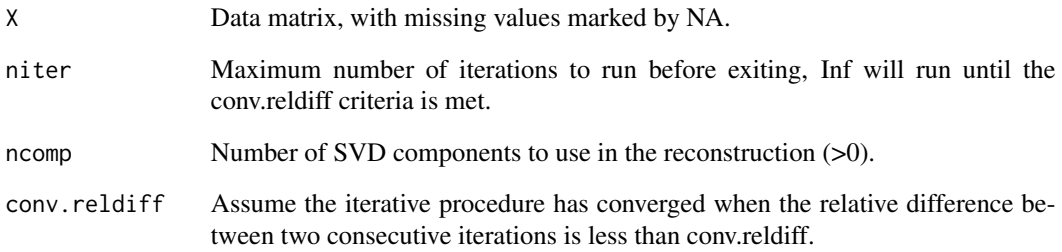

# Value

A list with the following components:

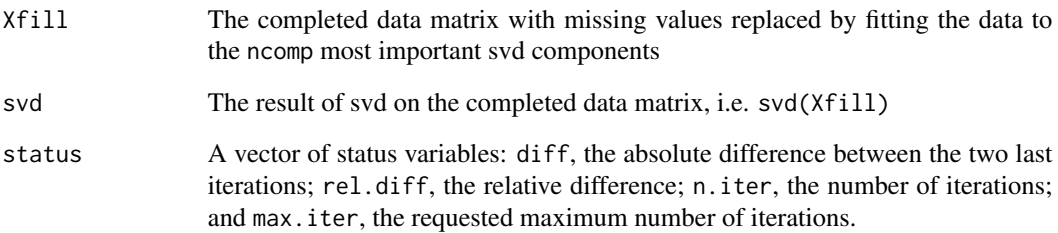

# Description

Performs SVD on a data matrix using the base svd() function in R, with a workaround to avoid LAPACK errors. If an SVD of the data matrix gives an error, an SVD of its transpose will be performed. Used internally when computing the JIVE decomposition. Credit to Art Owen: [https:](https://stat.ethz.ch/pipermail/r-help/2007-October/143508.html) [//stat.ethz.ch/pipermail/r-help/2007-October/143508.html](https://stat.ethz.ch/pipermail/r-help/2007-October/143508.html).

# Usage

svdwrapper(x, nu, nv, verbose=F )

# Arguments

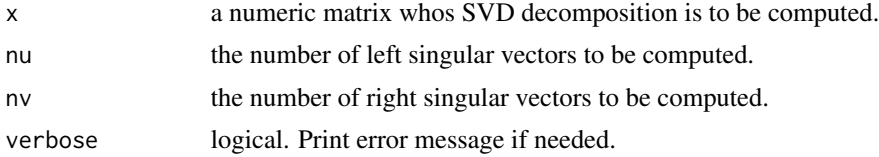

# Value

An svd object, as returned by  $svd(x, nu=nu,nv=nv)$ .

# Author(s)

Michael J. O'Connell and Eric F. Lock

# Examples

```
x<-matrix(rnorm(100),nrow=10,ncol=10)
SVD = svdwrapper(x, nu=1, nv=1)
```
# <span id="page-18-0"></span>Index

∗ datasets BRCA\_Data, [3](#page-2-0) SimData, [14](#page-13-0) SimResults, [15](#page-14-0) ∗ package r.jive-package, [2](#page-1-0) bic.jive *(*jive*)*, [4](#page-3-0) BRCA\_Data, [3](#page-2-0) clusts *(*BRCA\_Data*)*, [3](#page-2-0) Data *(*BRCA\_Data*)*, [3](#page-2-0) jive, [4,](#page-3-0) *[8](#page-7-0)*, *[10,](#page-9-0) [11](#page-10-0)*, *[13](#page-12-0)*, *[16](#page-15-0)* jive.predict, [7](#page-6-0) pjsum, [8](#page-7-0) plot.jive, *[6](#page-5-0)*, [9,](#page-8-0) *[10,](#page-9-0) [11](#page-10-0)*, *[13,](#page-12-0) [14](#page-13-0)* print.jive *(*summary.jive*)*, [15](#page-14-0) r.jive *(*r.jive-package*)*, [2](#page-1-0) r.jive-package, [2](#page-1-0) Results *(*SimResults*)*, [15](#page-14-0) show.image, [10,](#page-9-0) *[11](#page-10-0)* showHeatmaps, *[9,](#page-8-0) [10](#page-9-0)*, [11](#page-10-0) showPCA, *[9](#page-8-0)*, [12](#page-11-0) showVarExplained, *[9](#page-8-0)*, [13](#page-12-0) SimData, [14](#page-13-0) SimResults, [15](#page-14-0) summary.jive, *[6](#page-5-0)*, [15](#page-14-0) SVDmiss *(*svdmiss*)*, [17](#page-16-0) svdmiss, [17](#page-16-0) svdwrapper, [18](#page-17-0)